# Package 'rvcheck'

March 1, 2020

Type Package Title R/Package Version Check Version 0.1.8 Maintainer Guangchuang Yu <guangchuangyu@gmail.com> Description Check latest release version of R and R package (both in 'CRAN', 'Bioconductor' or 'Github'). **Depends**  $R$  ( $>= 3.4.0$ ) Imports BiocManager, utils, rlang License Artistic-2.0 Encoding UTF-8 LazyData true RoxygenNote 7.0.2 NeedsCompilation no Author Guangchuang Yu [aut, cre], Chun-hui Gao [ctb]

Repository CRAN Date/Publication 2020-03-01 12:20:02 UTC

# R topics documented:

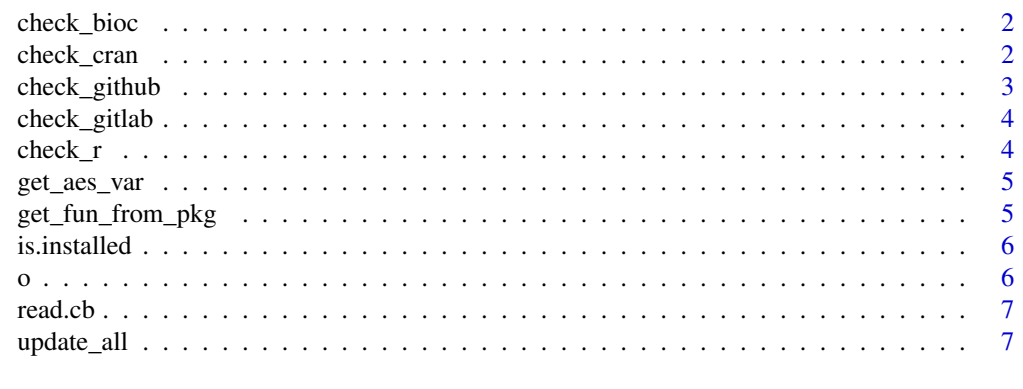

**Index** [9](#page-8-0)

<span id="page-1-0"></span>check\_bioc *check\_bioc*

# Description

check latest release version of bioconductor package

# Usage

check\_bioc(pkg = "BiocManager")

# Arguments

pkg package name

## Value

list

#### Author(s)

Guangchuang Yu

# Examples

```
## Not run:
library(rvcheck)
check_bioc('ggtree')
```
## End(Not run)

check\_cran *check\_cran*

# Description

check latest release version of cran package

# Usage

```
check_cran(pkg)
```
# Arguments

pkg package name

# <span id="page-2-0"></span>check\_github 3

# Value

list

#### Author(s)

Guangchuang Yu

#### Examples

```
## Not run:
library(rvcheck)
check_cran('emojifont')
```
## End(Not run)

check\_github *check\_github*

# Description

check latest github version of R package

#### Usage

check\_github(pkg)

#### Arguments

pkg package name

# Value

list

#### Author(s)

Guangchuang Yu

# Examples

```
## Not run:
library(rvcheck)
check_github('guangchuangyu/ggtree')
```
## End(Not run)

<span id="page-3-0"></span>check\_gitlab *check\_gitlab*

# Description

check latest gitlab version of R package

# Usage

check\_gitlab(pkg)

# Arguments

pkg package name

# Value

list

# Author(s)

Guangchuang Yu

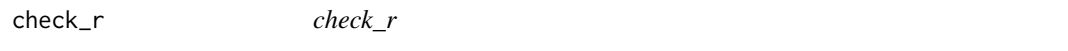

# Description

check latest R version

# Usage

check\_r()

# Value

list

# Author(s)

Guangchuang Yu

# Examples

## Not run: library(rvcheck) check\_r()

## End(Not run)

<span id="page-4-0"></span>get\_aes\_var *get\_aes\_var*

# Description

extract aes mapping, compatible with ggplot $2 < 2.3.0 \&> 2.3.0$ 

# Usage

get\_aes\_var(mapping, var)

# Arguments

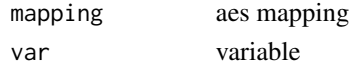

# Value

mapped var

# Author(s)

guangchuang yu

get\_fun\_from\_pkg *get\_fun\_from\_pkg*

# Description

load function from package

# Usage

get\_fun\_from\_pkg(pkg, fun)

# Arguments

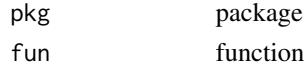

#### Value

function

#### Author(s)

guangchuang yu

<span id="page-5-0"></span>is.installed *is.installed*

# Description

check whether packages were installed

# Usage

```
is.installed(packages)
```
# Arguments

packages selected packagtes

# Details

check whether selected packages were installed

# Value

logical vector

#### Author(s)

Guangchuang Yu

o *o*

# Description

open working directory

# Usage

 $o(file = ".'')$ 

# Arguments

file to be open; open workding directory by default

# Author(s)

Guangchuang Yu

<span id="page-6-0"></span>read.cb *read.cb*

# Description

read clipboard

#### Usage

read.cb(...)

# Arguments

... parameters for read.table

#### Value

data.frame

# Author(s)

Guangchuang Yu

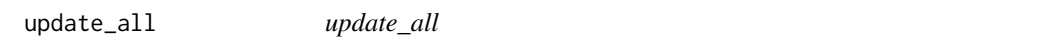

# Description

update all packages

# Usage

```
update_all(check_R = TRUE, which = c("CRAN", "BioC", "github"), lib.loc = NULL)
```
# Arguments

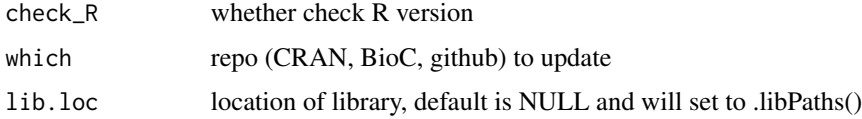

# Author(s)

Guangchuang Yu

8 update\_all

# Examples

## Not run: library(rvcheck) update\_all()

## End(Not run)

# <span id="page-8-0"></span>Index

check\_bioc, [2](#page-1-0) check\_cran, [2](#page-1-0) check\_github, [3](#page-2-0) check\_gitlab, [4](#page-3-0) check\_r, [4](#page-3-0) get\_aes\_var, [5](#page-4-0) get\_fun\_from\_pkg, [5](#page-4-0) is.installed, [6](#page-5-0) o, [6](#page-5-0) read.cb, [7](#page-6-0)

update\_all, [7](#page-6-0)